Tempus Open - Björn Seeliger

## **Björn Seeliger**

[Se detaljerad information och personbästatider](http://www.tempusopen.se/index.php?r=swimmer/view&id=314391)

Gren: 50m Ryggsim (50) Personbästa: 00:24.79 AQUA-poäng: 884 Datum: 2022-08-14 Tävling: LEN: European Championships

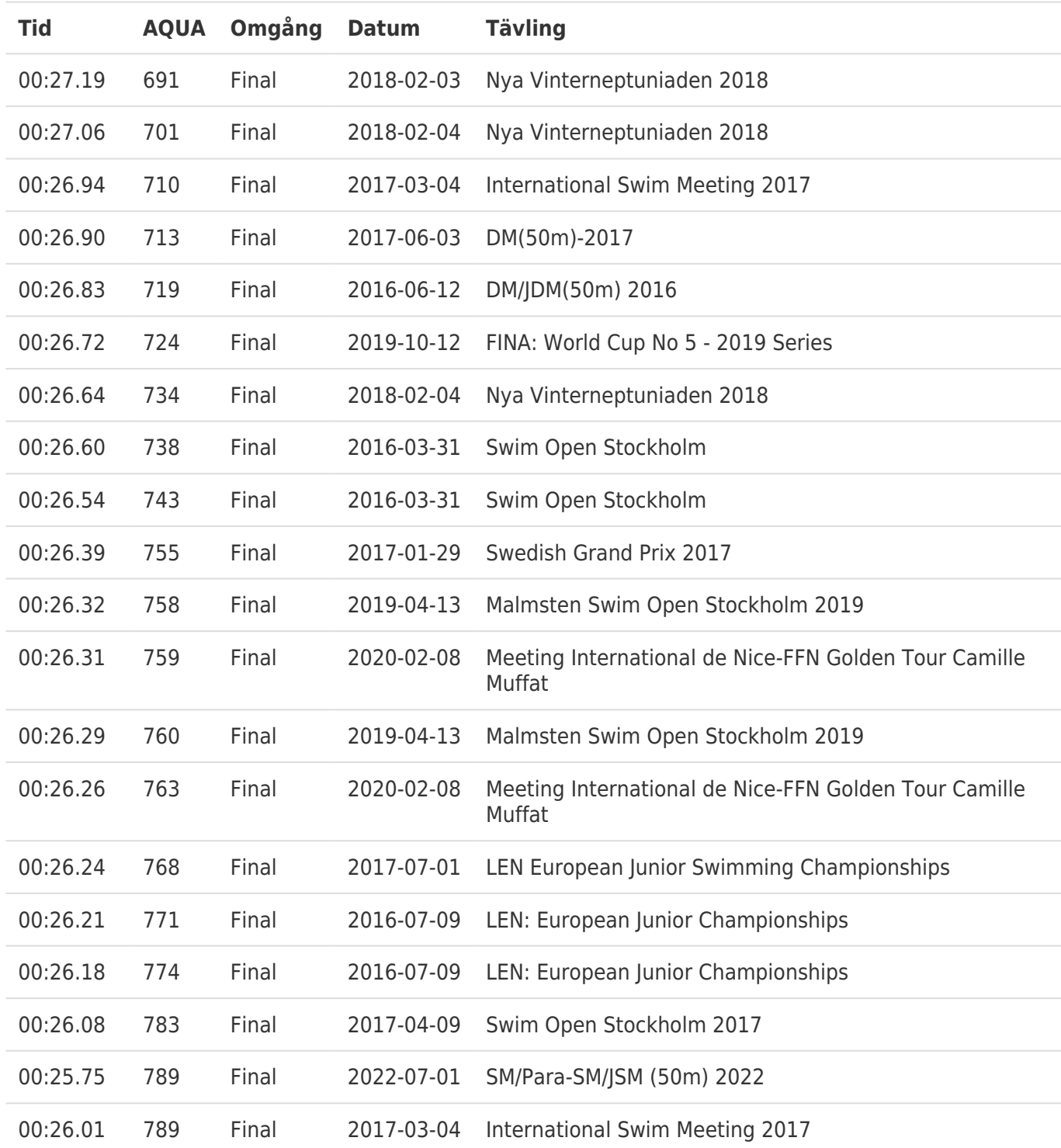